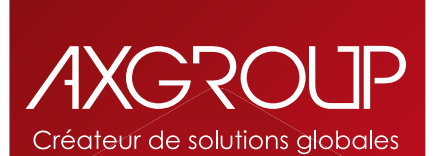

## LIVRET **RECYCLAGE**

Recyclage des consommables XEROX (par ECOBOX)

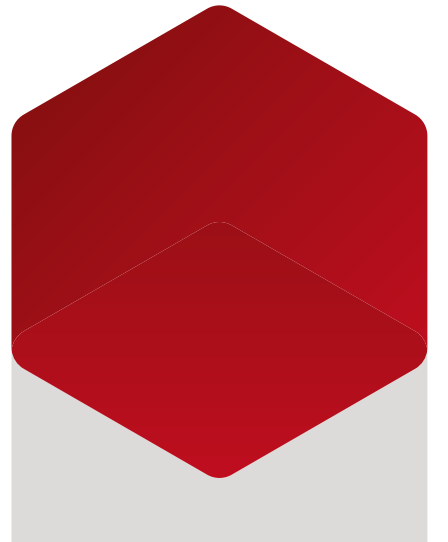

**Xerox** Concessionnaire Agréé

**www.axgroup.fr**

Vous consommez **plus de 5 consommables par an**, alors le renvoi de vos consommables usagés s'effectue via une Ecobox.

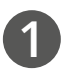

Connectez-vous sur le site internet : http://services.tnt.fr/xerox avec le login de connexion XEROX et le mot de passe Ecobox.

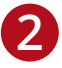

**3**

Sélectionnez le service souhaité en cliquant sur les boutons correspondants :

- enlèvement d'une ou d'Ecobox pleine(s)
- commande d'une ou d'Ecobox vide(s)

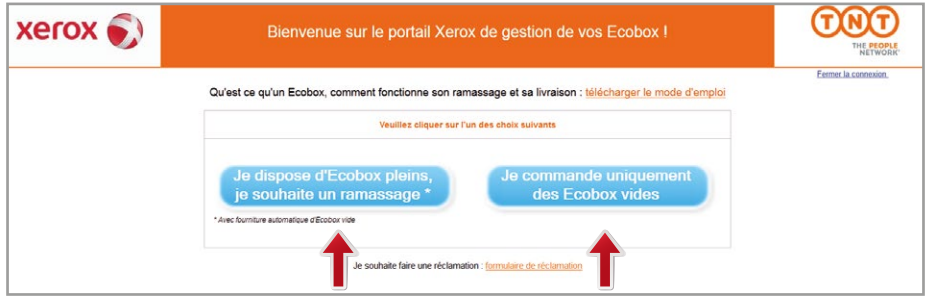

**Pour commander des Ecobox vides**, laissez cocher le choix Livraison Ecobox vide, remplissez tous les champs obligatoires du formulaire, sélectionnez le nombre souhaité d'Ecobox (maximum 5 par commande) et cliquez sur Valider.

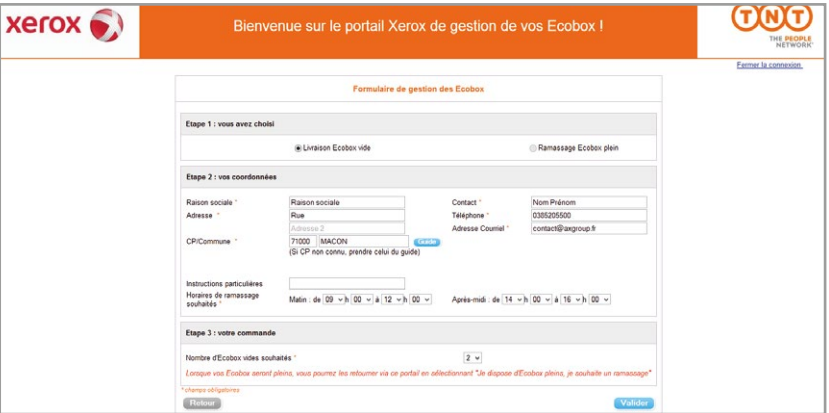

Une confirmation de votre commande apparaît. L'information est alors automatiquement transmise à TNT et vous recevez votre ou vos Ecobox sous 48h.

**Pour demander le ramassage d'Ecobox pleines**, laissez cocher le choix Ramassage Ecobox plein, remplissez tous les champs obligatoires du formulaire, sélectionnez le nombre retourné d'Ecobox, indiquez votre souhait de recevoir ou non un BSD et cliquez sur Valider.

**Attention :** le poids maximum d'une Ecobox ne doit pas excéder 25 kg. Si cela est le cas, il est nécessaire d'utiliser une seconde Ecobox.

De plus, lors du ramassage, pour toute Ecobox retournée, une Ecobox vide est redonnée.

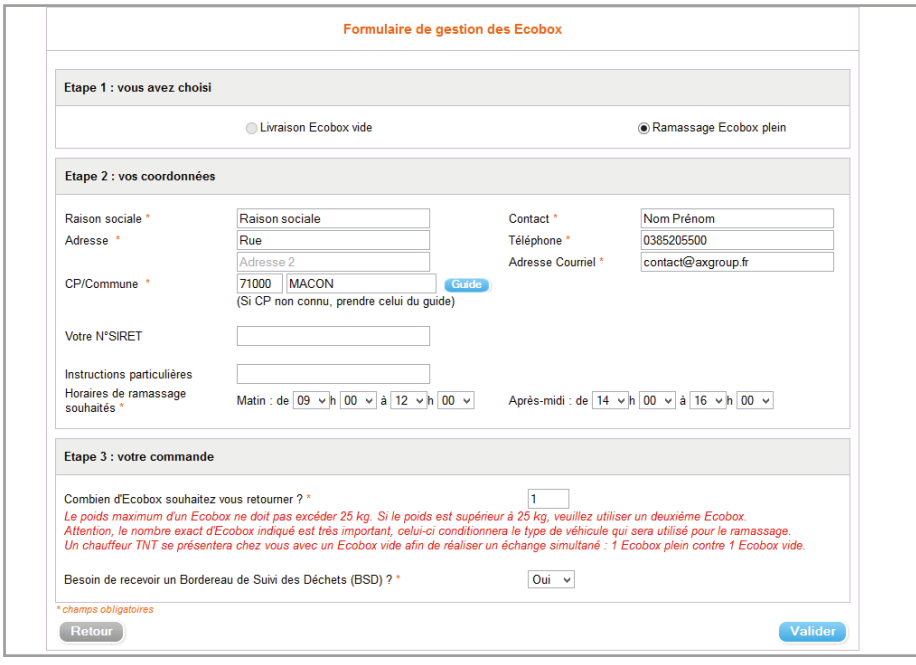

**5**

**4**

Après validation de votre demande de ramassage, une alerte apparaît, cliquez sur OK.

**Attention :** pour les demandes de ramassage d'1 seule Ecobox pleine, il n'est pas nécessaire d'apposer une étiquette de transport TNT sur l'Ecobox.

Pour les demandes de ramassage de plusieurs Ecobox pleines,

vos étiquettes TNT vous seront adressées par email. Imprimez-les et apposez les sur chaque Ecobox, code-barres bien visibles.

![](_page_3_Picture_0.jpeg)

![](_page_3_Picture_1.jpeg)

Ŏ

## **> Qu'est-ce qu'une Ecobox ?**

C'est un carton qui sert à la récupératon de vos consommables Xerox usagés. Vous pouvez y mettre jusqu'à 15 consommables, de la cartouche de toner aux différents modules xérographiques (fours ou bacs de récupération).

 $\blacksquare$ 

 $\overline{\phantom{a}}$ 

Ce carton, une fois plein et refermé, sera transporté jusqu'au centre de tri Xerox.

## **> Qu'est ce qu'un BSD ?**

C'est un Bordereau de Suivi des Déchets qui a pour objet d'assurer la traçabilité des consommables usagés et de constituer une preuve de leur recyclage pour le producteur responsable.

Il comporte des indications sur la provenance des déchets, leurs caractéristiques, les modalités de collecte, de transport et d'entreprosage, l'identité des entreprises concernées et la destination des déchets.

**Ce bordereau est fourni sur demande.**

![](_page_3_Picture_9.jpeg)

## www.axgroup.fr • contact@axgroup.fr